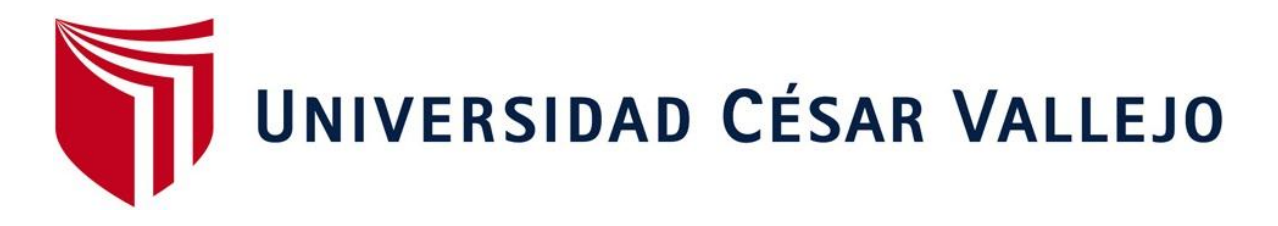

# **FACULTAD DE INGENIERÍA**

## **ESCUELA PROFESIONAL DE INGENIERÍA INDUSTRIAL**

"APLICACIÓN DEL ESTUDIO DEL TRABAJO PARA MEJORAR LA PRODUCTIVIDAD EN LA EMPRESA INFORMACIÓN TÉCNICA S.A, SAN ISIDRO 2018"

## **TESIS PARA OBTENER EL TÍTULO PROFESIONAL DE INGENIERA INDUSTRIAL**

**AUTORA:**

PÉREZ CERNA, MARÍA SOLEDAD

**ASESOR:**

MGTR. MARGARITA EGUSQUIZA RODRÍGUEZ

## **LÍNEA DE INVESTIGACIÓN:**

GESTIÓN EMPRESARIAL Y PRODUCTIVA

**LIMA – PERÚ** AÑO 2018

#### **DEDICATORIA**

A mis amados padres Rosario Cerna Castillo y Sinecio Pérez Ríos, que han hecho de mi una mujer integra que lucha siempre por sus sueños, también a aquellas personas que en el transcurso de mi estancia en la Universidad me han dado su apoyo incondicional, pues en el pasar de los años he aprendido a valorar cada esfuerzo que uno hace para sobresalir, me dedico este proyecto, puesto que es uno de mis grandes logros, y estoy orgullosa de haberlo realizado. Gracias a todos que forman parte de mi historia.

### **AGRADECIMIENTO**

Agradezco a los esposos Mary Antezana y Alfredo Guía Alarcón, además a la señora Liliana Antezana, los cuales me brindaron siempre su incondicional apoyo para seguir con mi carrera universitaria. Además, a mi asesora la Mgtr. Margarita Egusquiza Rodríguez. Gracias por ayudarme a no desistir de seguir, y sobre todo a sus ganas de que todos sus asesorados seamos excelentes profesionales.

### **PRESENTACIÓN**

Señores miembros del Jurado:

En cumplimiento del Reglamento de Grados y Títulos de la Universidad César Vallejo presento ante ustedes la Tesis titulada "Aplicación del Estudio del Trabajo para mejorar la productividad en la empresa de Información Técnica S.A, San Isidro, 2018", la misma que someto a vuestra consideración y espero que cumpla con los requisitos de aprobación para obtener el título Profesional de Ingeniera Industrial.

La Autora

## **ÍNDICE**

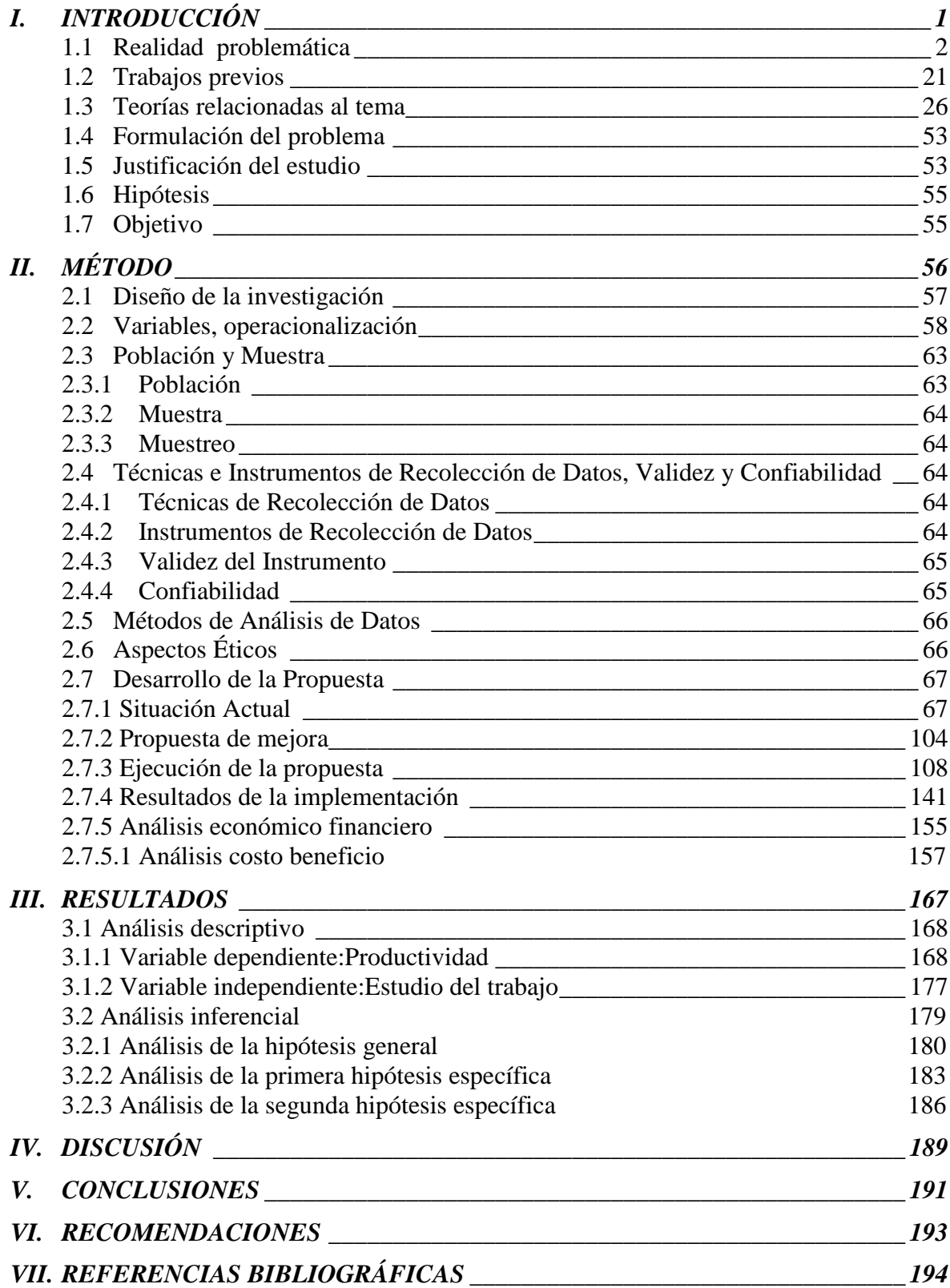

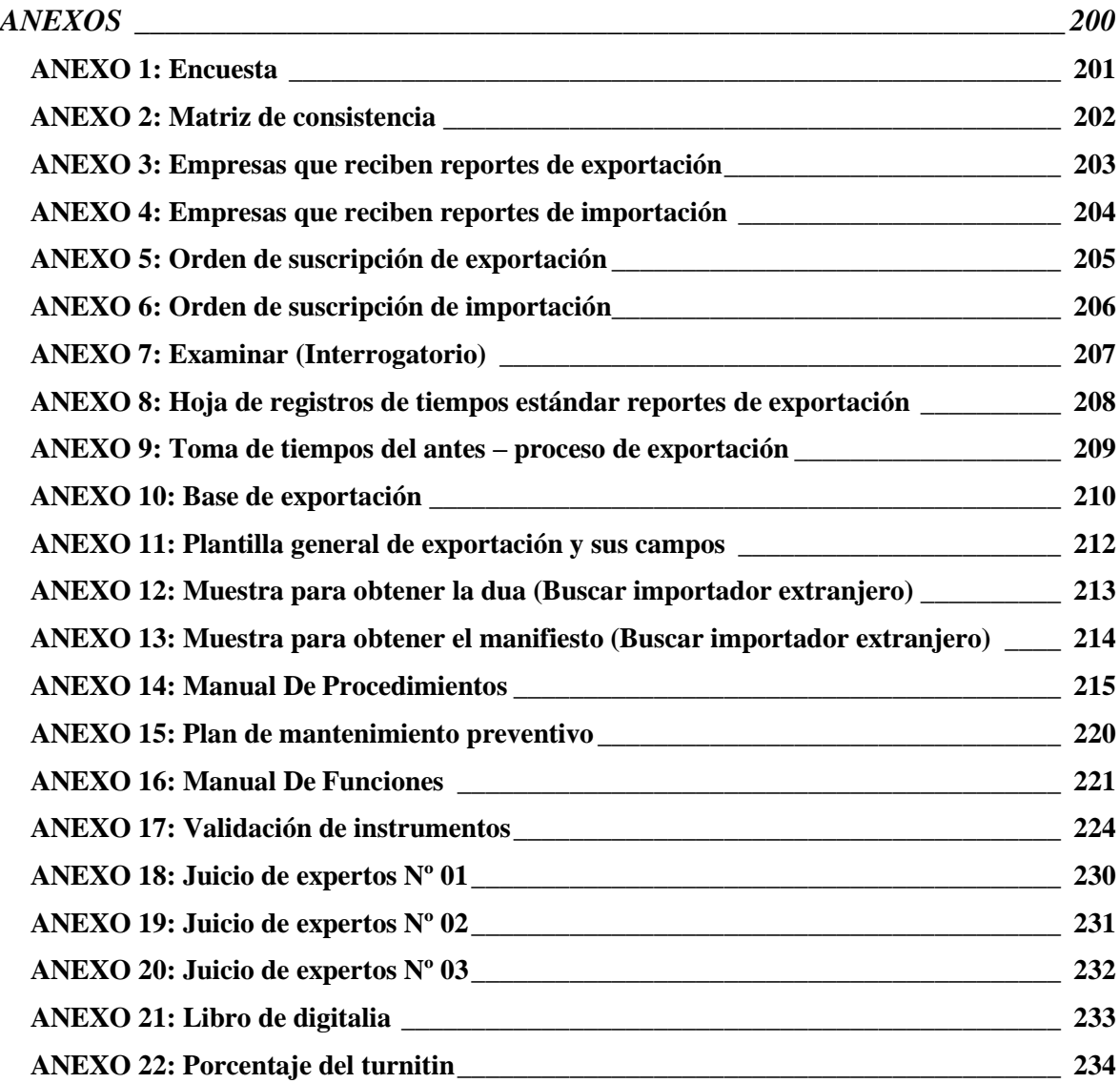

### **Índice de tablas**

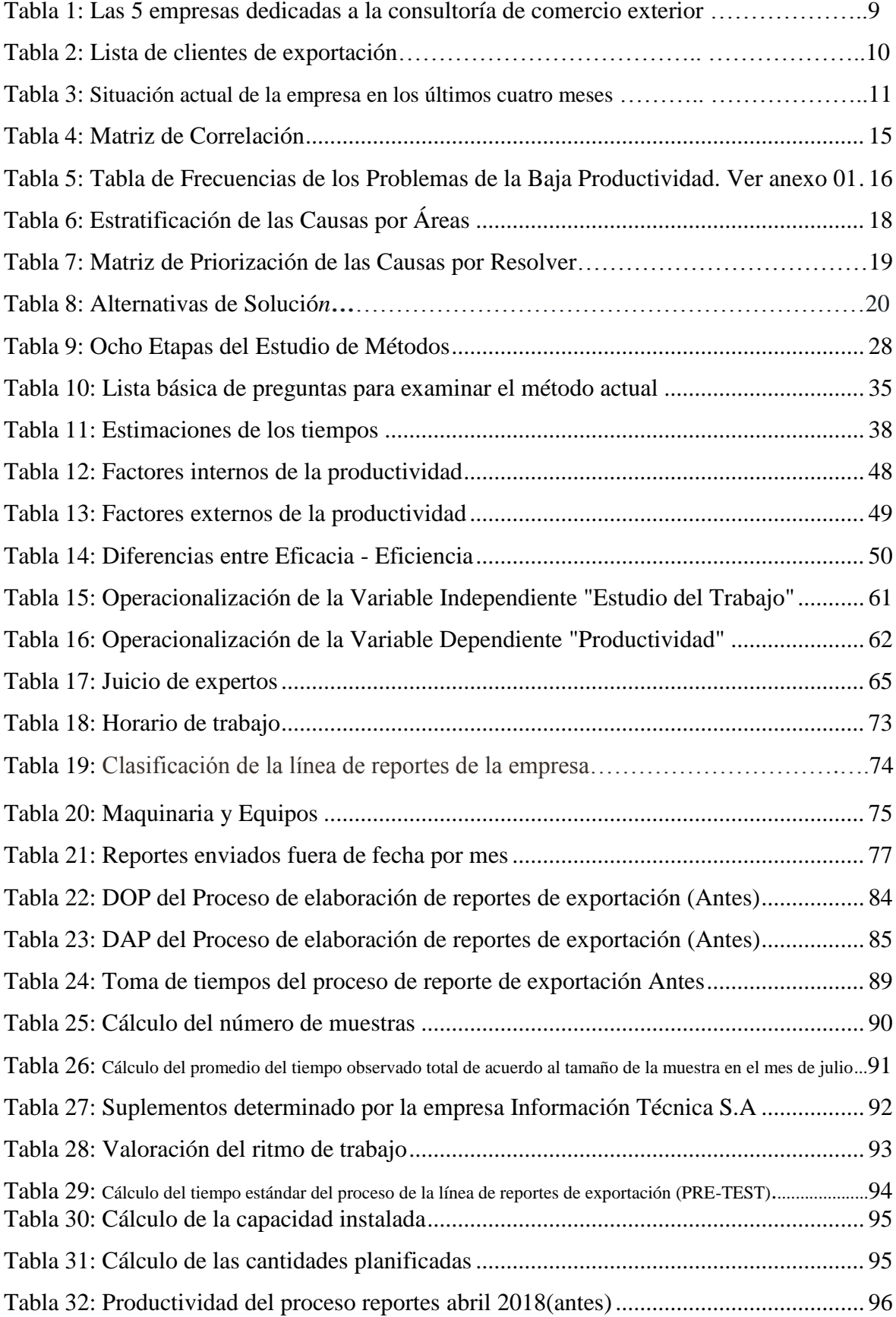

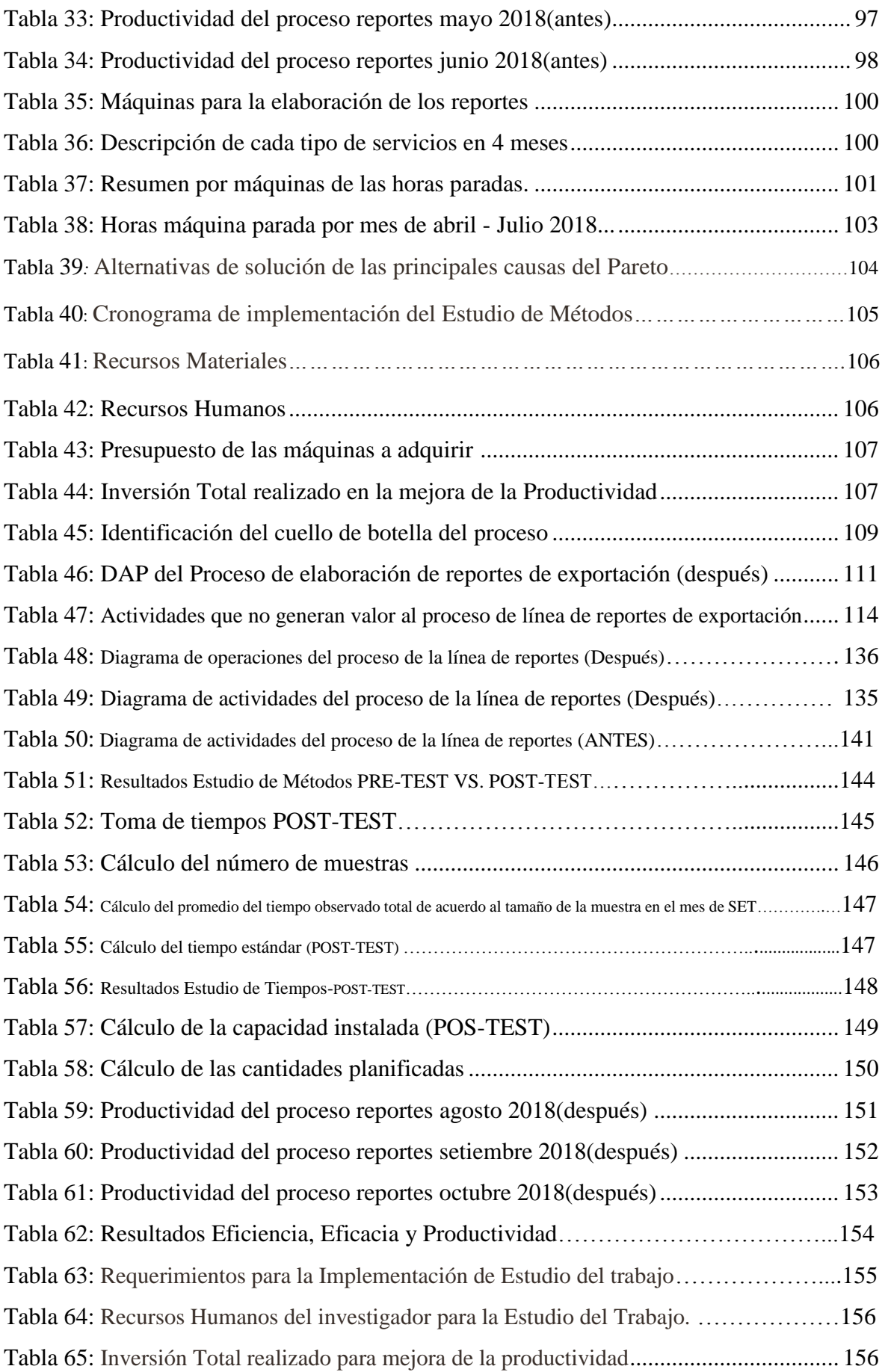

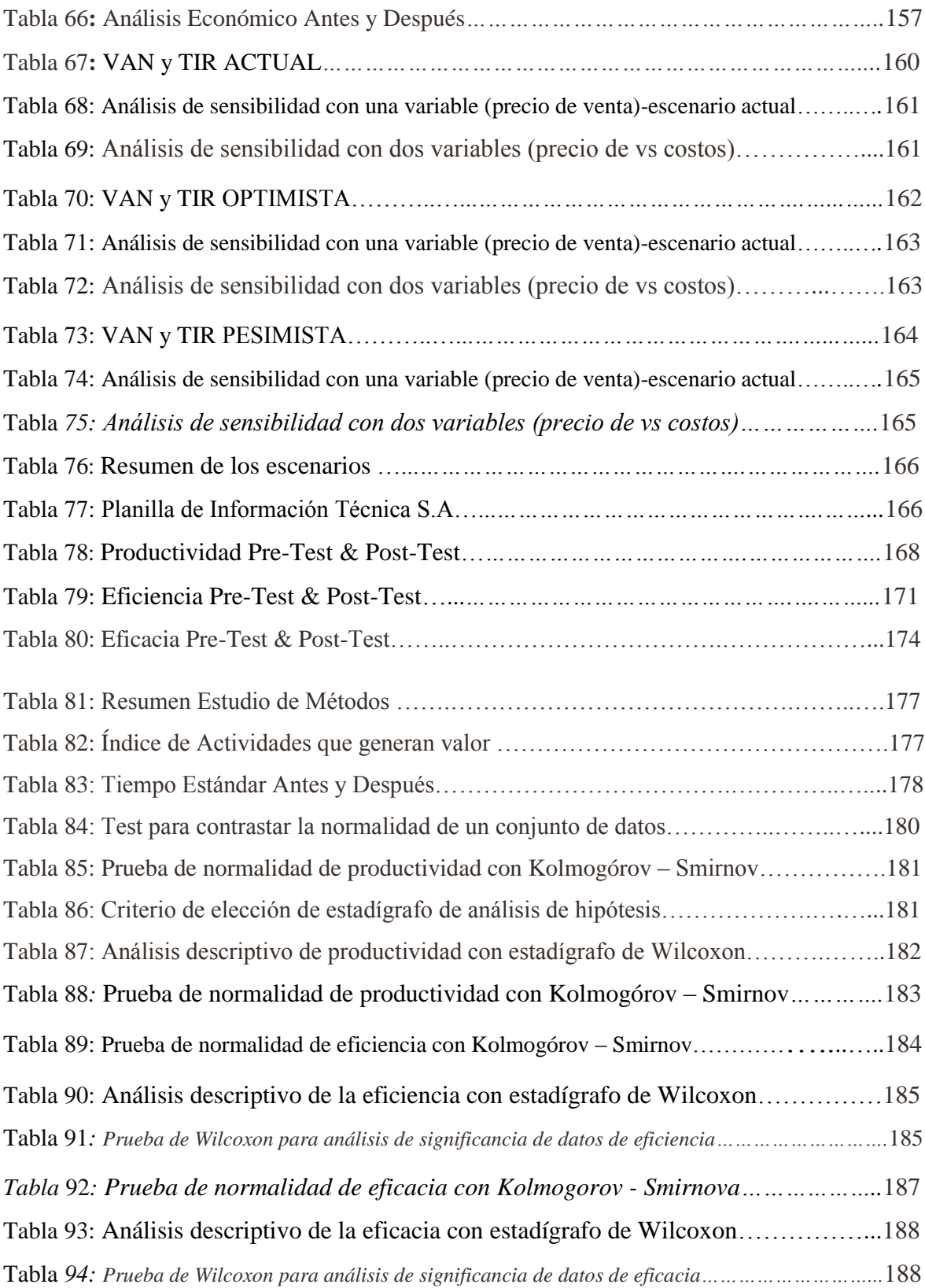

### **Índice de figuras**

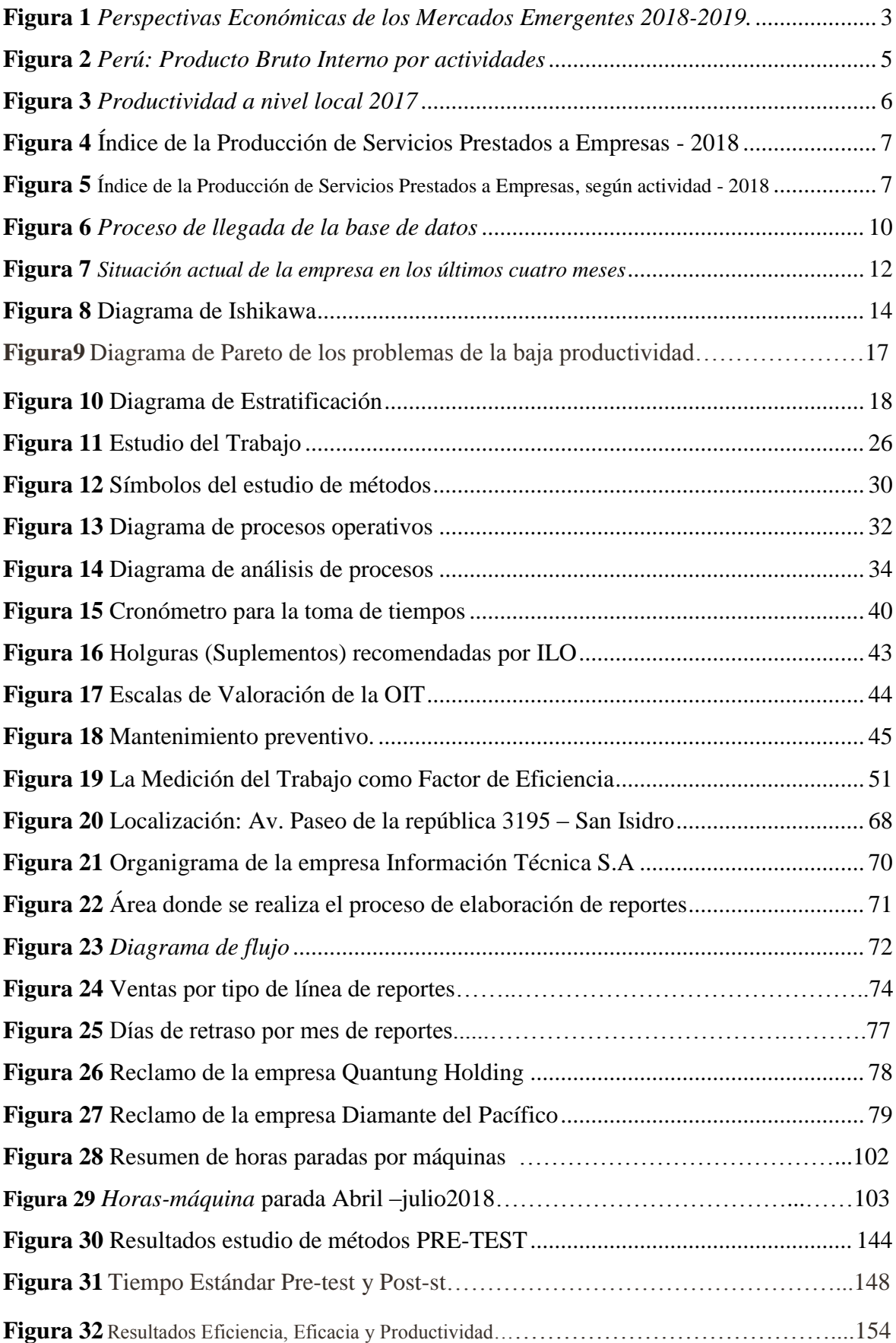

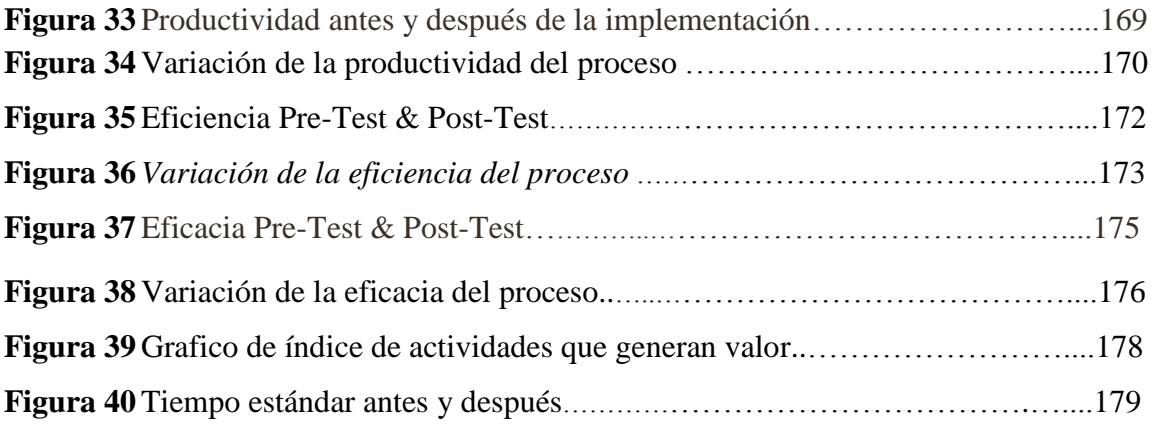

#### **RESUMEN**

El presente proyecto de investigación titulado "Aplicación del Estudio del Trabajo para mejorar la productividad en la empresa de Información Técnica S.A, San Isidro, 2018", tiene como objetivo general, determinar como la aplicación del Estudio del Trabajo mejora la productividad en la proceso de elaboración de la línea de reportes de exportación del área de operaciones.

La investigación es de tipo aplicada, pues tiene un diseño cuasi-experimental; ya que, por su nivel es explicativo, desde el punto de vista es cuantitativo, y por su importancia es de tipo longitudinal. La población de este proyecto está conformada por los meses mayo y junio del 2018 son tomadas para el pre test y setiembre y octubre del 2018 para el post test; también se obtuvieron datos del área de operaciones desde el mes de abril hasta octubre 2018, los cuales fueron analizados antes y después de la aplicación del Estudio del Trabajo. La muestra analizada es igual a la población, se empleó como técnica, la observación y los instrumentos utilizados fueron: hojas de verificación de toma de tiempos, medición de Tiempo Estándar, ficha de registro de Diagrama de operaciones de Proceso, ficha de registro de Diagrama de Actividades de Proceso. Los instrumentos de recolección de datos fueron validados por tres jueces expertos en el tema.

Posteriormente, en el análisis de datos se utilizó el programa Microsoft Excel y el SPSS V. 24, analizando la parte descriptiva e inferencial utilizando tablas y gráficos lineales. Finalmente, con los datos ingresados al SPSS V.24, se obtuvieron como resultado, que la significancia de la prueba de Wilcoxon, la que fue aplicada a la productividad del antes y después, es de 0.000, entonces al ser menor a 0.05, se rechaza la hipótesis nula y se acepta la hipótesis del investigador.

Palabras Claves: Estudio del trabajo, productividad, eficiencia, eficacia.

#### **ABSTRACT**

The present research project entitled "Application of the Work Study to improve productivity in the company of Technical Information SA, San Isidro, 2018", has as a general objective, to determine how the application of the Work Study improves productivity in the process of elaboration of the line of export reports of the operations area.

The research is of the applied type, since it has a quasi-experimental design; since, by its level it is explanatory, from the point of view it is quantitative, and by its importance it is of longitudinal type. The population of this project consists of the months May and June 2018 are taken for the pretest and September and October 2018 for the post test; Data were also obtained from the area of operations from April to October 2018, which were analyzed before and after the application of the Work Study. The analyzed sample is equal to the population, it was used as a technique, the observation and the instruments used were: timestamp verification sheets, Standard Time measurement, record of Process operations diagram, Diagram record sheet of Process Activities. The data collection instruments were validated by three expert judges on the subject.

Later, in the data analysis the Microsoft Excel program and the SPSS V. 24 were used, analyzing the descriptive and inferential part using tables and linear graphs.

Finally, with the data entered into SPSS V.24, we obtained as a result, that the significance of the Wilcoxon test, which was applied to the productivity of the before and after, is 0.000, then being less than 0.05, rejects the null hypothesis and accepts the hypothesis of the researcher.

Key words: Study of work, productivity, efficiency, effectiveness.

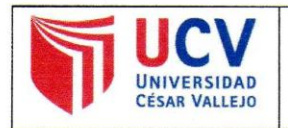

Yo, MGTR. MARGARITA EGUSQUIZA RODRÍGUEZ, docente de la Facultad de Ingeniería y Escuela Profesional de Ingeniería Industrial de la Universidad César Vallejo Lima Norte, revisor (a) de la tesis titulada "APLICACIÓN DEL ESTUDIO DEL TRABAJO PARA MEJORAR LA PRODUCTIVIDAD EN LA EMPRESA INFORMACIÓN TÉCNICA S.A, SAN ISIDRO 2018 ", del (de la) estudiante PEREZ CERNA, MARIA SOLEDAD, constato que la investigación tiene un índice de similitud de 25% verificable en el reporte de originalidad del programa Turnitin.

El/la suscrito (a) analizó dicho reporte y concluyó que cada una de las coincidencias detectadas no constituyen plagio. A mi leal saber y entender la tesis cumple con todas las normas para el uso de citas y referencias establecidas parlo Universidad César Vallejo.

Los Olivos, 08 de mayo de 2019

 $\overline{\mathcal{L}}$ 

Firma

MGTR. MARGARITA EGUSQUIZA RODRÍGUEZ DNI: 08474379

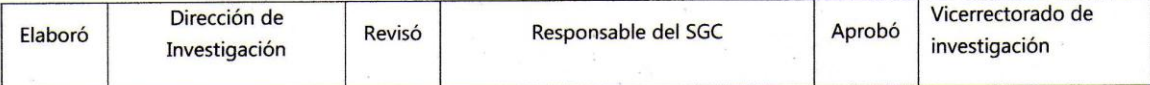